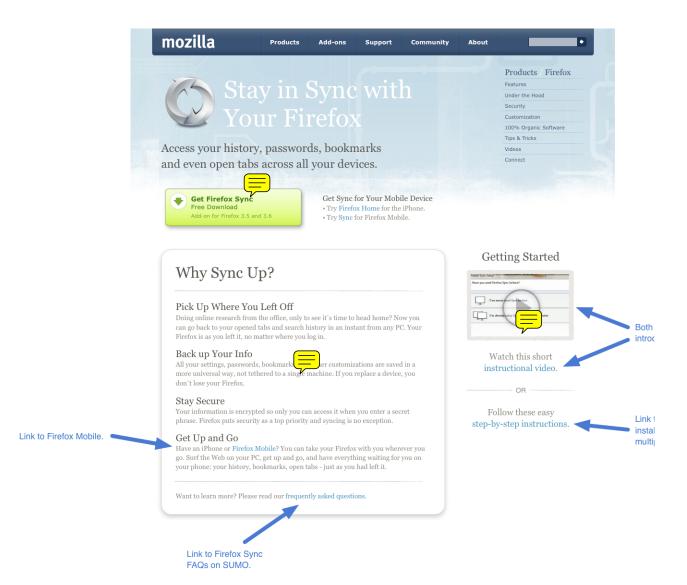

1 of 1 9/30/10 10:52 AM